## 老眼をパソコンでたのしむ

 20 数年前、年に数回になってしまったストッ クブックを開いたとき、それまでは苦もなく読 めていたオーストリア切手の下に印字されてい る彫刻者の氏名の文字がかすんで読みにくいの に気づき思わず目をこすり、愕然とした。初めて、 自分の老いの始まりを実感したのである。以来、 それまでにも増して切手を整理することが億劫 になって定年を迎えた。

 多少、時間ができ、箱にしまいこんであった 切手を整理しようとルーペ、ネガ用高倍率ルー ペなどで眺めて、改めて凹版切手の美しさと奥 深さを感じた。しかし、切手全体を拡大するに は無理があり、しかもアルバムにその凹版の彫 りの説明と図も載せたくなった。自ずと文書作 成に使用していたパソコンの活用へと繫がって 切手をパソコンで楽しむことになった。

 切手を扱うにはデジカメでなくスキャナーが 当然便利である。種々の切手サイズにあった A4 版までの黒い切手フォルダーを使用すれば手間 がかからずに倍率を変えて一度に多くの切手の 画像が得られる。簡単に画像が得られれるのを 幸いに多くの切手のスキャンし画面を楽しんで みて痛切に感じるのは凹版切手の味わいの深さ であり、その芸術性の高さである。特に、オー ストリア、スウェーデン。チェコの凹版切手は パソコン画面でその味わいをさらに楽しませて くれるが、年々、その凹版が多色になってくる ことが気がかりである。これは長年、オースト リア切手を集めていて感じてきていることだが、 オーストリア切手がかっての品格を徐々になく してきていることが残念でならない。しかし、 これとて日本切手と比べればはるかにうらやま しいと感じている。この差はデザイナーと彫刻 家をどのように遇しているかによると感じる。 凹版の美しいこれらの国は切手印面の外に彫刻 家とデザイナーの名を小さく印刷している。オー ストリア切手では印面下左側にデザイナー、右 側に彫刻者の名が記されている。「大蔵省印刷局」

## 小川 義博

でなく、切手を芸術作品として作り上げた個人 の名がそれぞれの切手に記されている。切手制 作への思いが自然と異なってくるのは当然であ ろう。このような切手制作環境のもとであれば、 芸術性の高い切手が多く発行されてくるのも理 解できる。オーストリアでは1960年代のA.Plich のデザインと R.Toth の彫刻による数多くの美し い切手 ( 図1)、スウェーデンではポーランドか ら移り 10 数ヶ国 1000 種類を越える切手を彫っ た C.Slania のような著名な彫刻家を輩出してい る。( 図2) これら製作者の切手はテーマ別収 集の対象にもなっている。このような切手をア ルバムアレンジするとき通常のアルバムの作成 ではなく切手の印面を拡大して表示したいとい う思いが生じる。

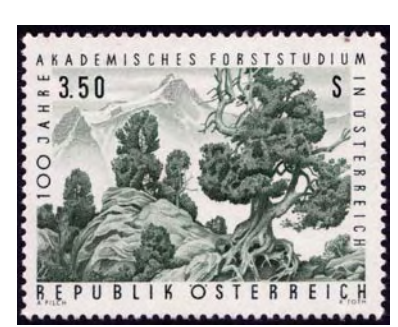

図 1 1967 年発 行 A.Plich の デ ザインと R.Toth の彫刻による森 林学術調査 100 年記念切手。山 並みとイタリア カラカサマツを 濃緑色1色の凹 版で描く。

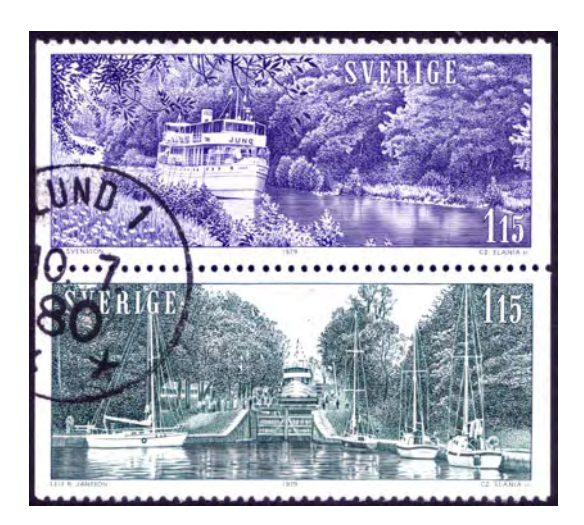

図 2 1979 年スウェーデン発行 Slania が彫つた自国で約 224 番目にあたるイエェター運河観光切手 観光船 JONO 号 とブレンスフルト水門を各々、青、緑 1 色の凹版で描く。

全画面を使用して切手の注釈に使用する以外 に、部分的に画像を目的に合わせて倍率を変 化させて取込んでみると、アルバム作成に幅 がでて魅力あるページが期待できる。特に、 印刷技術面への説明には不可欠な図面作成に 効果を発揮する。図 3 は図 2 と同一観光切 手の木製水門と波紋を拡大して説明するため の図である また、変種、エラー、隠し文字 などもこの方法で倍率を大きくして取込む と意外と鮮明に画像が得られて、ページ作 成に奥行きを持たせることができる。幾つ か試みたのが図4,5のような画像である。

 このような老眼を生かした作業の機器環 境に関しては入力のスキャナーよりも出力 の PRINTER の方を重視する必要を感じる。 スキャナーは 4 倍程度まで拡大機能と解像

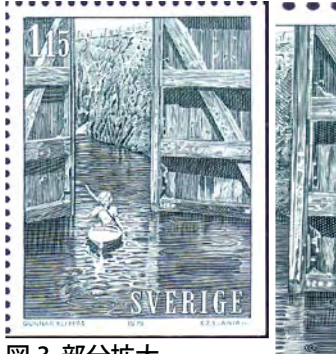

図 3 部分拡大 年輪、木肌、波紋を見事 に描写している凹版の彫り の見事さ。

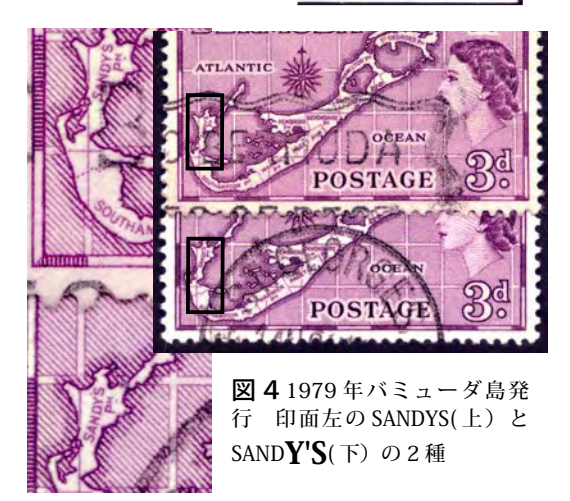

医提氏器

度は 600dpi 程度あれば十分と考える。経験 上、切手のように細かいものを拡大する場合 は機器の性能もさることながら切手をしっか りスキャナーのガラス面に押し付けることの 方が大切だと感じる。通常、機器の耐えうる 2kg の鉄アレーをのせている。出力の方はは やはり解像度が高いプリンターが望まれるが 紙質でかなり差が生じてしまうことを経験し てアルバム用紙の選択が難しい。

 このように切手の印刷という面に視点をお いてアルバムを作成していると、印面のサイ ズ、彫りの間隔のサイズを測定するという老 眼にとってはさらに贅沢な希望が生じてくる こととなった。

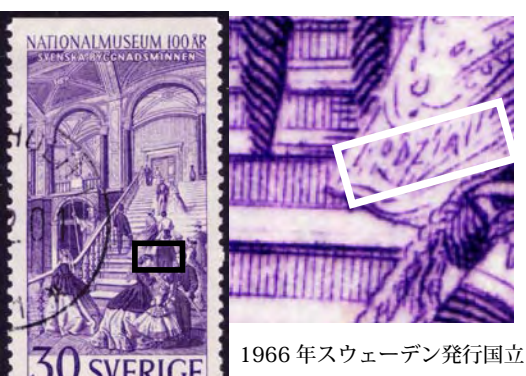

博物館 100 年記念切手の白線 四角内に女性スカート裾に妹 LODZIA の文字を彫った。 下 1973 年スウェーデン発行ダレカリア地方観光切 手バサ・スキーレースに自画像を彫った。ゼッケンに はこの切手を彫り終わった 1972 年クリスマスイブを 表す" J.AFTON 1972" と彫られている。この他にも知

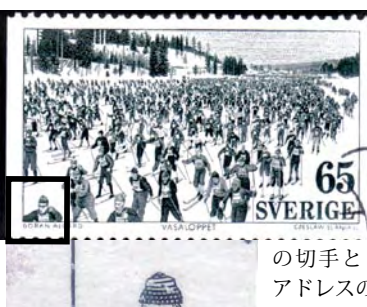

の切手とともに下記の アドレスの HOME PAGE に詳しく載っている。  $http://www.xs4all.$  $n$  l  $/$  ~ p k v  $/$  s l a n i a  $/$ GORAN ALC index2NoJava.htm

人 2 人 の 姿が彫られ ている. SLANIA の このような 隠し彫りは SLANIA の 彫った全て

図5前述 彫刻家 SLANIA の切手に隠したもの

 ここでも、有効なのがスキャナーと画像処 理ソフトの活用である。事前に 2 倍、4倍 等で必要な尺度範囲を定規画像として取込ん で縦、横に整えそれぞれレイヤーとして黒色 背景の画像 FILE に貼り付け、2倍測定、4 倍測定 FILE として準備しておく。(レイヤー とは動画を作るとき透明素材に画像を描きそ れを動かして映像を作成するセルのようなも

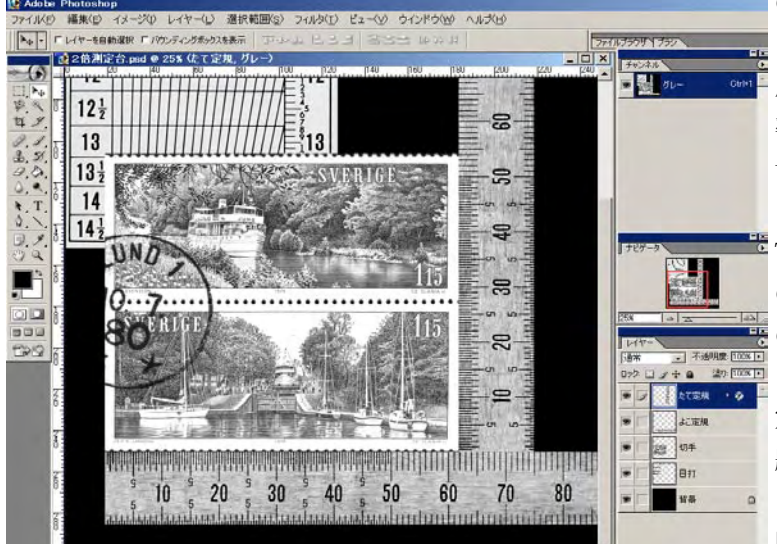

図 6 2 倍測定 FILE の画面

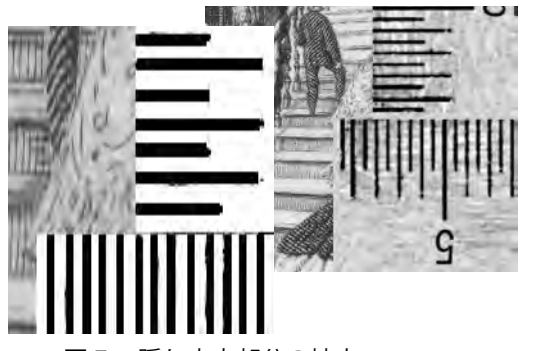

図 7 隠し文字部分の拡大

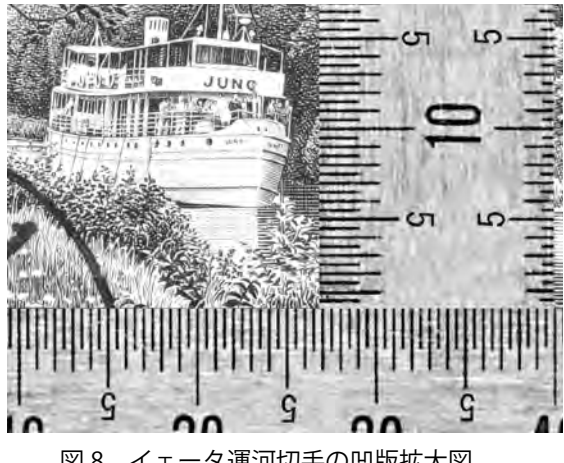

の)PC 画面にマウスの動 きで縦横に動くT定規が 用意され、そこに同じ倍 率で取込んだ対象とする 切手をレイヤーとして貼 り付ける。後は サイバー T 定規を縦横に動かし目的 の箇所を測る。これで所期 の事柄の半分ははかなえ られたが、角度をおいた測 定に少し手間がかかり、課 題である。

 更に、残念であるが、凹 版をルーペで覗いたとき

に見ることができるインクの盛り上がり、イ ンクの光かがやきをスキャナーで再現するこ とは不可能である。これはデジカメでの挑戦 という新たな楽しみを残してくれている。

 次に、思いついたのが目打ちゲージのレイ ヤーへの組み込みである。レイヤーの重ねる 順番を変化させることでこの目的も達成でき るようになり、切手を楽しむ幅が広がり、あ まり行ったことのない目打ちをはかることも 目打ちゲージをレイヤーとして前述した測定 FILE に取込んでおくことで容易になり国によ る目打ちの相違など今まで気に留めなかった ことにも面白さを見い出している。

 実際の PC 画面を示すと図 6 のようになる。 この画面上に目的の切手を貼りこみ作業目的 にあったレイヤーをクリックし目的の場所に ドラッグして測定する。切手全体でなく部分 的に作業したい場合には対象部分だけを取込 みそれを同じくこの FILE 画面に張り込めば かなり細かいものまで測定できる。前述した Slania の妹の名前の大きさを測定すると図 7 図8 イェータ運河切手の凹版拡大図 のような画面から幅2mm、高さ1mmの中に彫

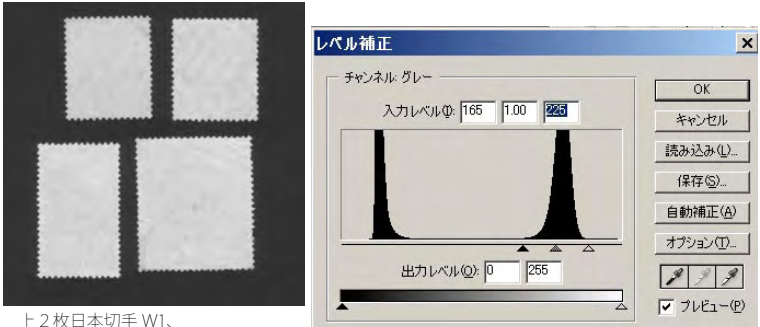

下 2 枚インド星型すかし切手

## 図9 補正前の切手裏面とヒストグラム

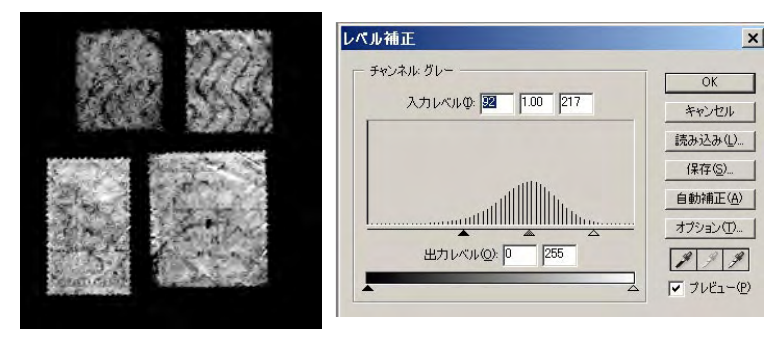

のように2つの山を持つヒ ストグラムが示される。こ の左の山は黒い背景のもの なので無視して黒のスライ ダーを切手を表す右の山の 端まで動かすと図 10 のよ うにすかしが浮かび上が る、黒、白のスライダーを 動かし最もはっきりした ところで決定する。これは 1つの山のヒストグラム を示す画像である。あと 必要があればトーンカーブ を調整する。すかしについ てはいろいろ試みたが難し いことが多いようである。 ぬらしてスキャンしても まったく期待はずれ、切手 の色を考慮し地紙を当てて

られていることが老眼でも明らかにできる。 また、凹版の彫りの細かさを見たいとき図1 の目的場所を拡大表示で見れば図 8 のように 一目瞭然、老眼でも1㎜に 4 本の彫がなされ ていることが容易にわかる。 図 10 補正後の切手裏面とヒス

 印刷、目打ちに老眼でも楽に取り組めるよ うなって最後に残ったのがすかしである。液 体に浸したり、光にすかすこと以外にこの PC 使用の延長線ですかしを楽に判断で

きないかということである。これは かなり切手により差がありうまい方 法は見つからなかったが、一番汎用 性があると判断できた方法は画像編 集ソフトの2種類の露出調整機能を 使用することであった。まずレベル 補正機能である。切手の裏面を普通 に取込むと通常は図 9 にしめす画像

図 11 拡大図を効果的に表現 図形との組合せで ルーペ使用を再現

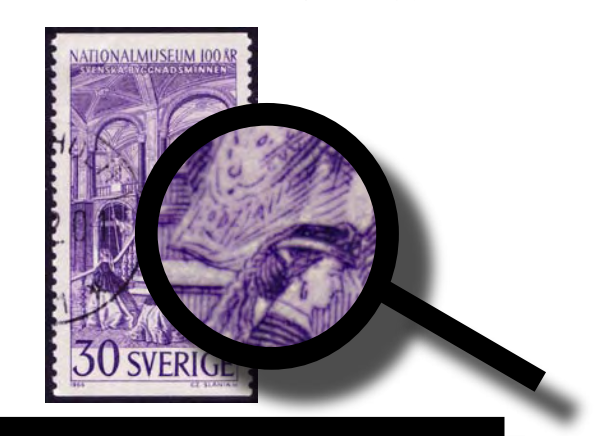

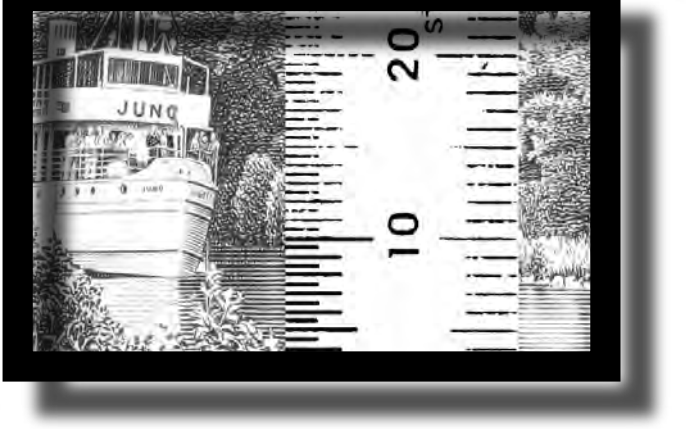

もうまく行かず、フィルムスキャンでやって 見ると未使用もしくは消印の薄いものであれ ば時に判別できる画像が得られる程度であっ た。

 次に問題はこのように切手を細かく画像処 理して得られたものをただ並べるだけでな く、どのように美しくアルバムに取込むかが 最後の課題となる。拡大図、すかし、目打ち でもアルバムに添付した切手自体から取込ん だものであることを一目で印象付けられるよ うに、使用済み切手の消印の利用価値が増し てくるように考える。最近のプレゼンテー ションソフト、DTP ソフトを活用するといろ いろ自己満足的に浸れる表現でアルバムを構 成できる。図 11 は前述してきた内容をアル バムに表現する場合、このような遊び心でア ルバム作りを楽しめるという愚例である。

 最後に 切手の説明内容の充実にもパソコ ンでインターネットが当然活用できる。特に、

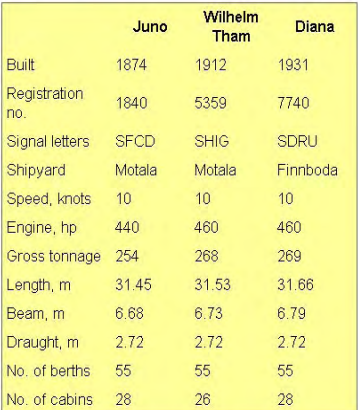

## **Facts about the Gota Canal boats**

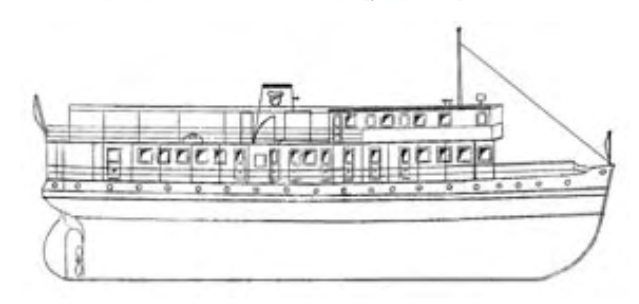

外国切手の場合には非常に有用である。言語 的情報だけでなく視覚的な情報を加味できる ことがアルバム作成に力となってくれると感 じている。前述したスウェーデン観光切手を 調べてみると運河のこと以外に、図 12 のよ うに切手に描かれた観光船 JUNO 号の詳しい 内容文と映像までもが手に入れられる。目的 によってはこれらもアルバム作成に利用でき ることになる。反面、情報を取捨選択し振り 回されないようにしないと切手がすかしのよ うになってしまう。(図13)アルバムは何に ポイントをおいて編集するか、個人の好みで あると考える。そのポイントをどのようにわ かりやすく美しく表現できるかが重要なので あろう。老眼も工夫次第でかえって今までに 見えていなかったものを私に気づかせてくれ た。

 今後も , ゆっくり時をかけ、老眼が老いた 切手の美しさをたのしませてくれればうれし い限りである。

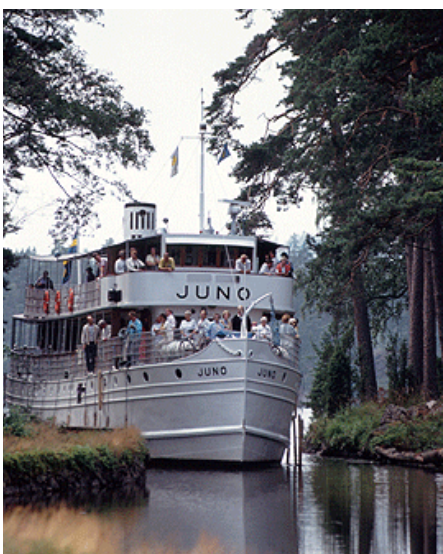

図 12 インターネットで得られた JUNO 号に関する情報の一部

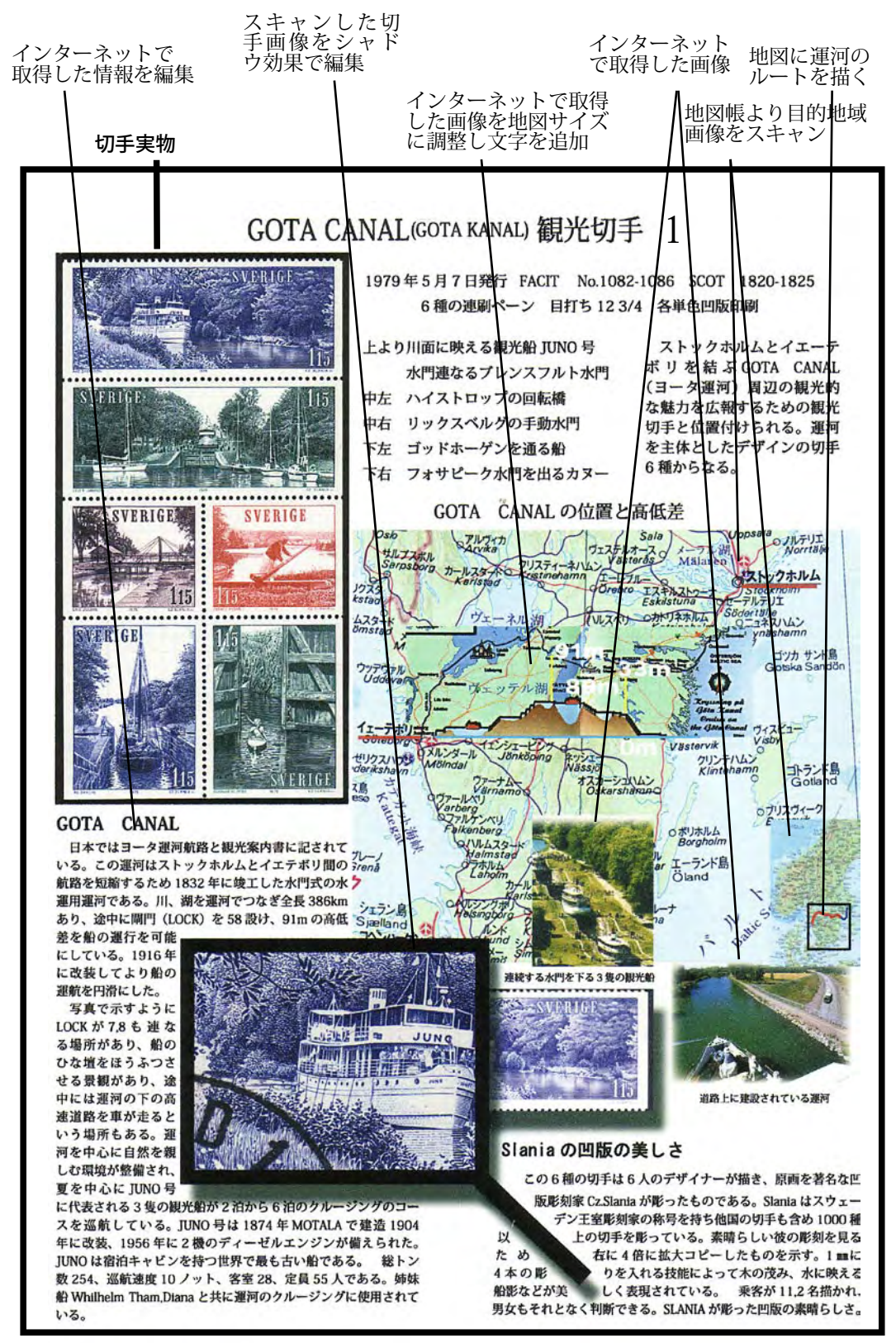

図 13 老眼が導いた切手アルバムの1ページ作成内容